## **WILLY RIZZO,** PHOTOGRAPHE ET DESIGNER

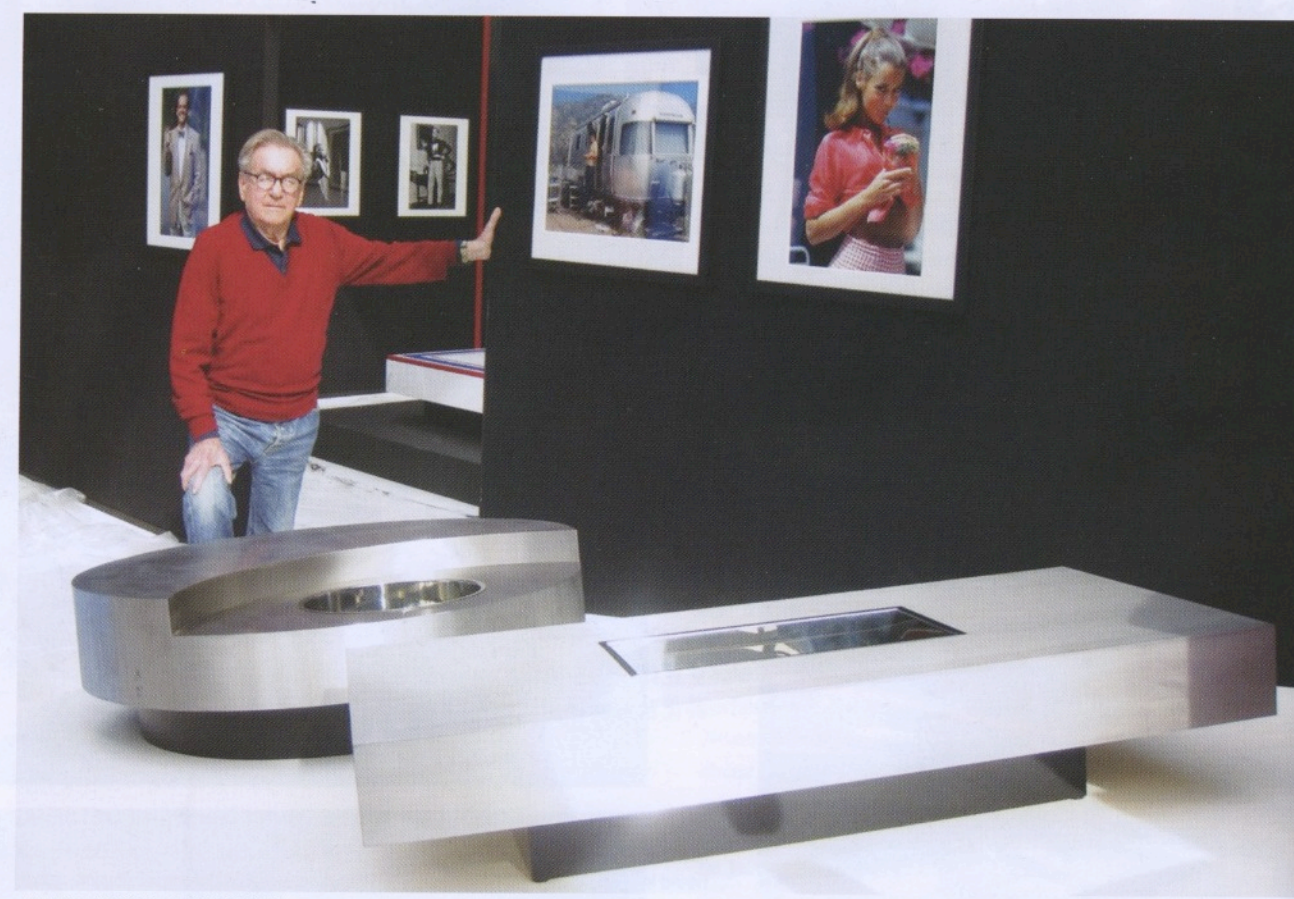

Willy Rizzo 2009 Monaco Grimaldi Forum

ous connaissons bien de cet artiste son travail en tant que photographe. En revanche, ses créations en tant que designer sont restées plus confidentielles. Aujourd'hui, grâce à la passion d'un fils et à la qualité de ses équipes, cette facette de son travail revient sur le devant de la scène.

Son œuvre de Designer commence en 1966, lorsqu'il achète un local commercial pratiquement inhabitable, sur la Piazza di Spagna à Rome, occupé jusque-là par un fabricant de chemises. Avec un groupe d'artisans du quartier, il se lance dans la transformation de celui-ci en appartement. Il choisit des murs bruns et or, une cuisine couleur argent, des sols et des plafonds noirs et conçoit ensuite tout le mobilier. S'il prend du plaisir dans cet exercice, il n'envisage pas pour autant une carrière en tant que designer.

Le travail réalisé dans cet appartement séduit nombre de ses amis du monde du cinéma et de la mode, les commandes ne tardent pas. L'un de ses premiers clients est Ghighi Cassini, chroniqueur social du journal American Hearst. La Jet Set, les artistes et la haute société italienne suivront : les réalisateurs Vincente Minnelli et Otto Preminger, Salvador Dali, Brigitte Bardot pour n'en citer que quelques-uns. La demande devient telle qu'en 1968, il décide de monter sa propre société. Il installe ses établissements à l'extérieur de Rome, à Tivoli, où son équipe passe de 8 à 150 employés.

En 2010, il ouvre son studio de photographie, de design et d'architecture d'intérieur, rue de Verneuil dans le 7<sup>e</sup> arrondissement de Paris. Depuis son décès le 25 février 2013, son fils, son équipe et ses ateliers romains continuent avec la même passion à valoriser son œuvre photographique et ses réalisations en tant que designer et architecte.

 $38$ 

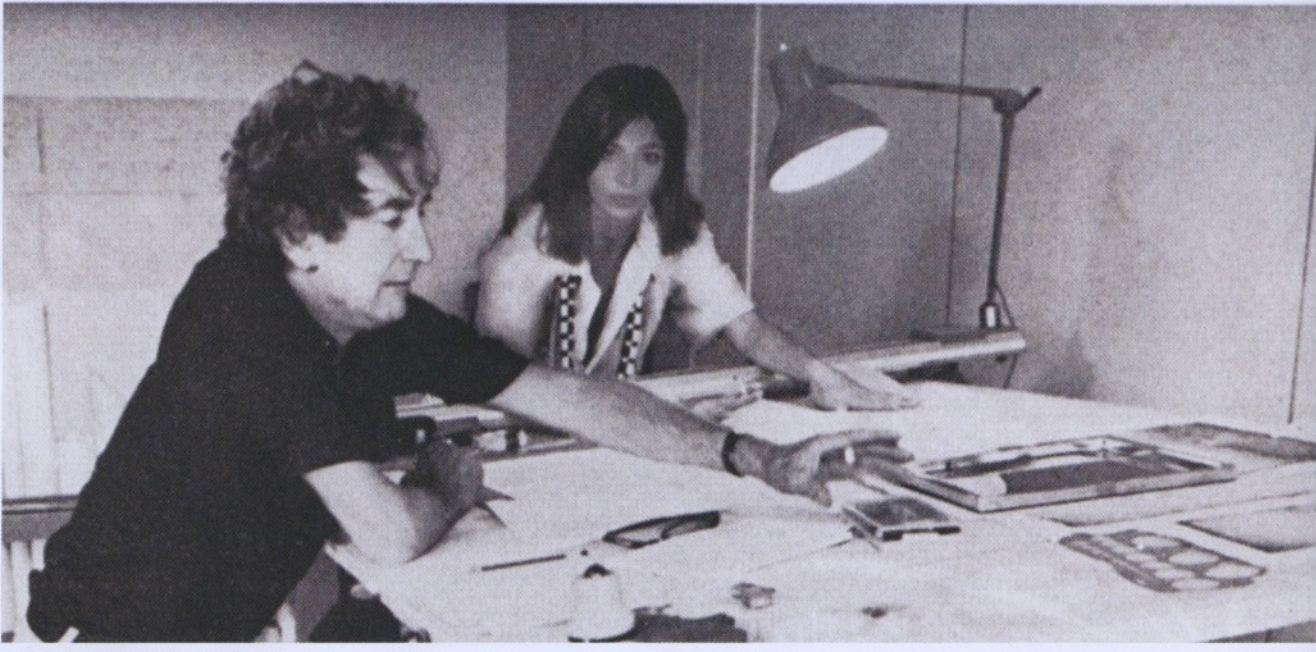

Willy et Dominique Rizzo 1979

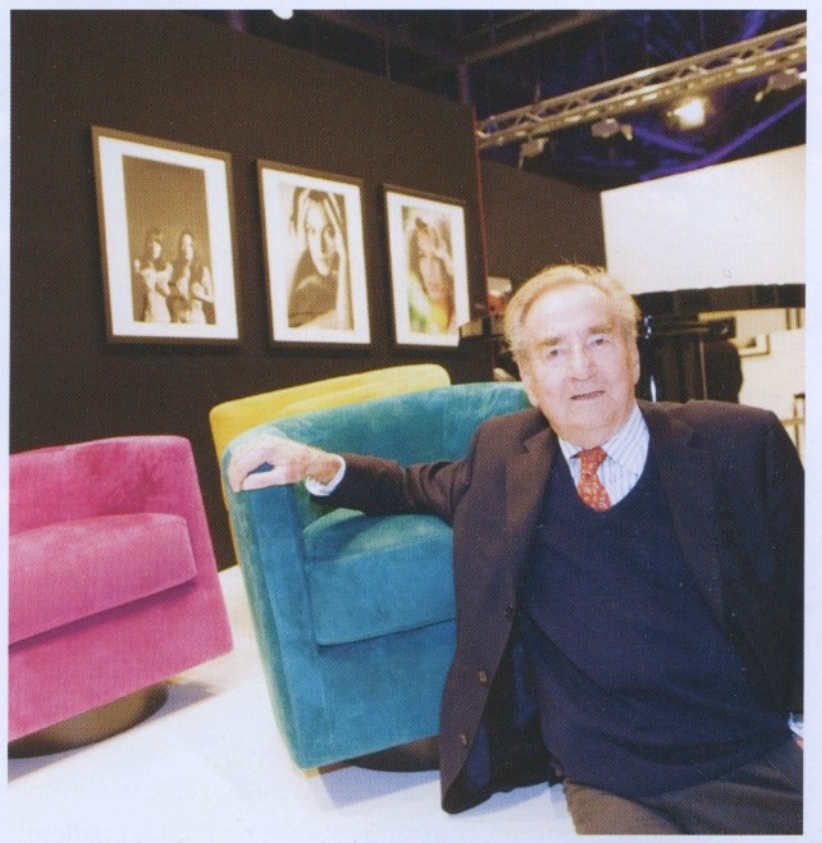

Portrait Monaco, 2009

## ВИЛЛИ РИЗЗО, Фотограф и дизайнер

维利瑞左 (WILLY RIZZO), 摄影师和设计师 "ويلي زيزو"، مصور ومصمم رائع

WILLY RIZZO, PHOTOGRAPHER ET DESIGNER

We are familiar with this artist's work as a photographer. However, his work as a designer has long been kept confidential. Today, thanks to the passion of a son and the work of his teams, this facet of his work is now taking centre stage. It all began in 1966, when purchasing a virtually uninhabitable commercial property on the Piazza di Spagna in Rome, which was previously occupied by a shirt manufacturer. With a group of artisans from the neighbourhood, he began transforming the premises into an apartment. He chose brown and gold walls, a silver kitchen, black floors and ceilings and subsequently designed all the furniture. Although he took great pleasure in this activity, he wasn't considering a career as a designer.

The work carried out in this apartment seduced many of his friends from the world of cinema and fashion, he didn't have to wait long for the orders to start coming in. One of his first clients was Ghighi Cassini, a top society columnist for Hearst's, an American journal. The Jet Set, artists and high-society Italians followed : directors Vincente Minnelli and Otto Preminger, Salvador Dali and Brigitte Bardot to name a few. Demand was such that in 1968 he decided to start his own company. He set up his facilities outside of Rome, in Tivoli, where his team increased from 8 to 150 employees.

In 2010, he opened his own photography, design and interior architecture studio; rue de Verneuil in the 7<sup>th</sup> arrondissement of Paris. Since his passing the 25<sup>th</sup> February 2013, his son, his team and his Italian workshops continue with the same passion promoting his photographic work, his design and his architectural accomplishments.

40